## **Assoziative Gewichtsanzeige auf dem Zeichnungsrahmen**

1. Benuzerdefinierte Variable "Gewicht" in Dokumentvorlage (Teile u. Baugruppe) ergänzen:

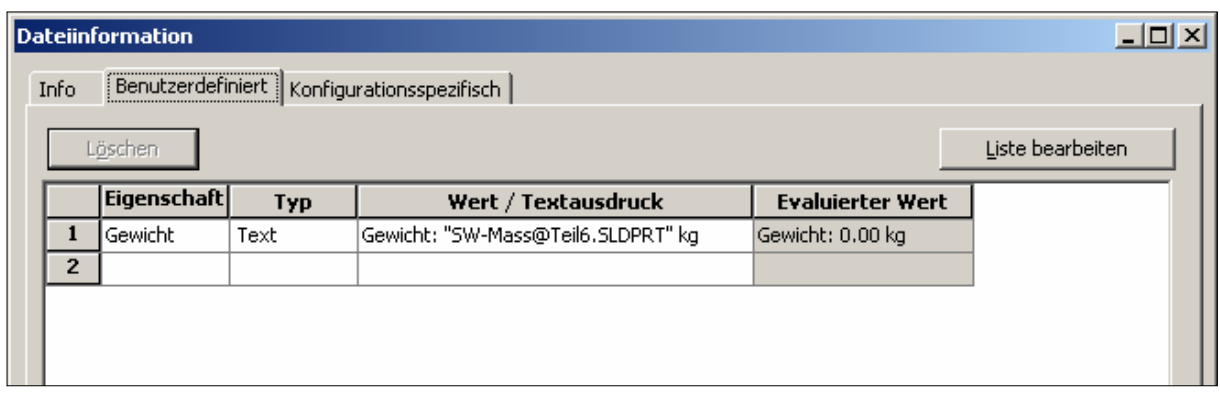

**2.** In den Dokumenteigenschaften der Vorlagen (Teile u. Baugruppe) die Anzeige-Einheit für Masse auf "kg" umstellen:

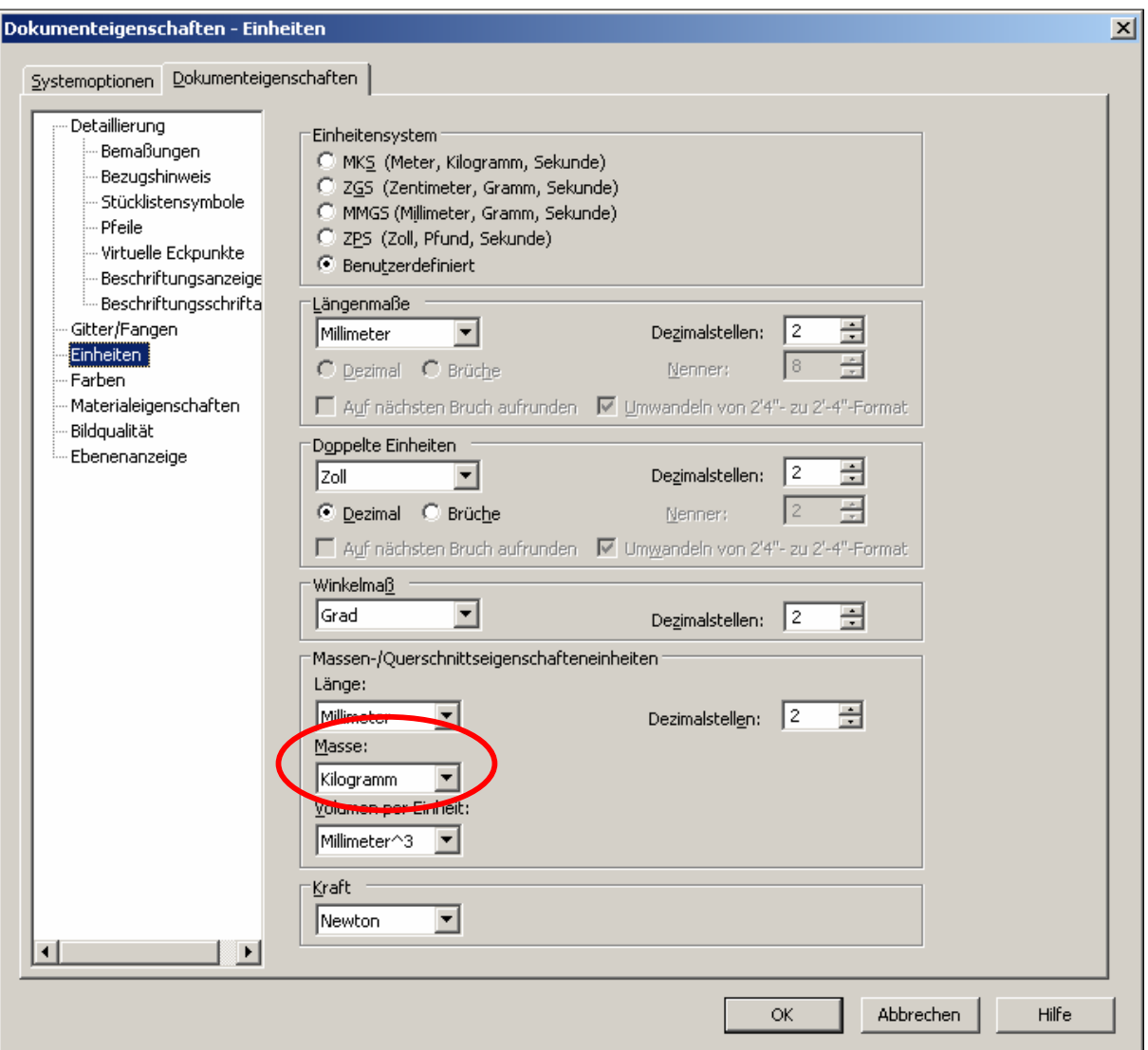

## **3.** Auf den **Blattformaten** die Variable *\$PRPSHEET:"Gewicht"* platzieren:

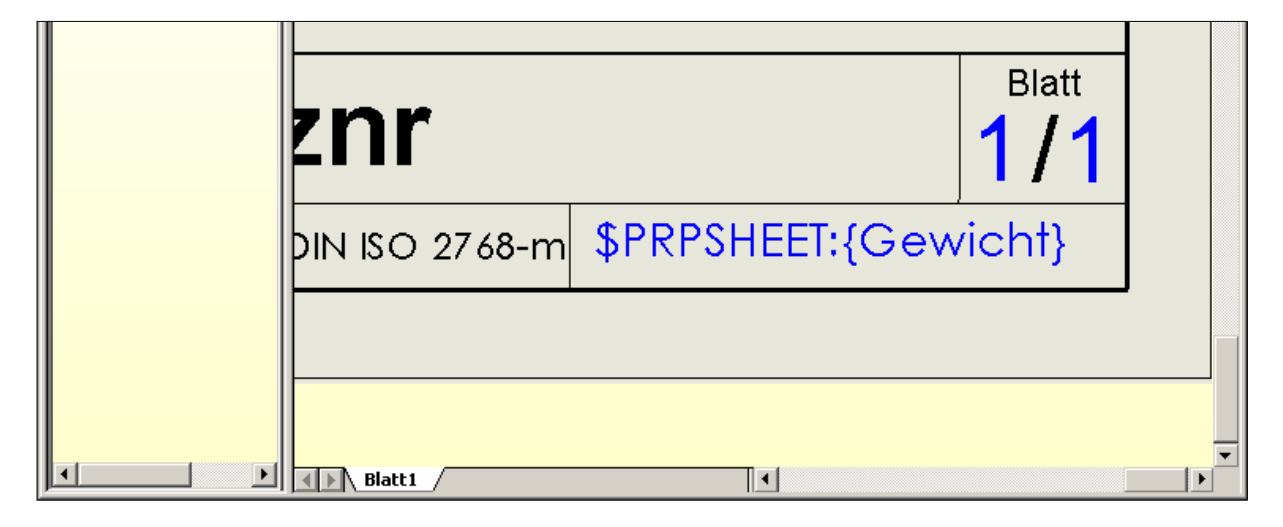

## **4.** Bemerkungen:

- a. Absolut assoziative, vollautomatische Anzeige des Gewichts.
- b. Zeitersparnis, Entlastung des Zeichners, Gewichtsangabe immer korrekt.
- c. Keine Probleme beim Wechseln des Blattformats, da der Text immer an der richtigen Stelle sitzt.
- d. Unproblematische Anwendung bei allen neuen Modellen / Zeichnungen.
- e. Alte Modelle evtl. per Batchlauf ergänzen ?